Réf : EB31-615

# Excel 2021

## Fonctionnalités avancées

#### **Objectif**

*Vous maîtrisez les commandes de base indispensables et vous souhaitez évoluer vers les fonctionnalités avancées. Cette formation vous proposera de découvrir ou de perfectionner vos connaissances sur les formules, les outils de calculs, les tableaux croisés dynamiques, la protection et le partage de vos classeurs…*

Tout utilisateur maîtrisant les commandes de base indispensables et souhaitant découvrir ou approfondir les fonctionnalités avancées.

Les commandes de base doivent être maîtrisées pour accéder sans difficulté aux fonctionnalités avancées

d'Excel.

**Public Niveau Durée estimée pour le suivi des modules indispensables**

> 10 heures 40 (*séquences vidéo de 2 à 5 minutes en moyenne)*

## Contenu pédagogique

## **Les modules indispensables**

## Excel 2021 – Niveau 2 : Connaissances intermédiaires

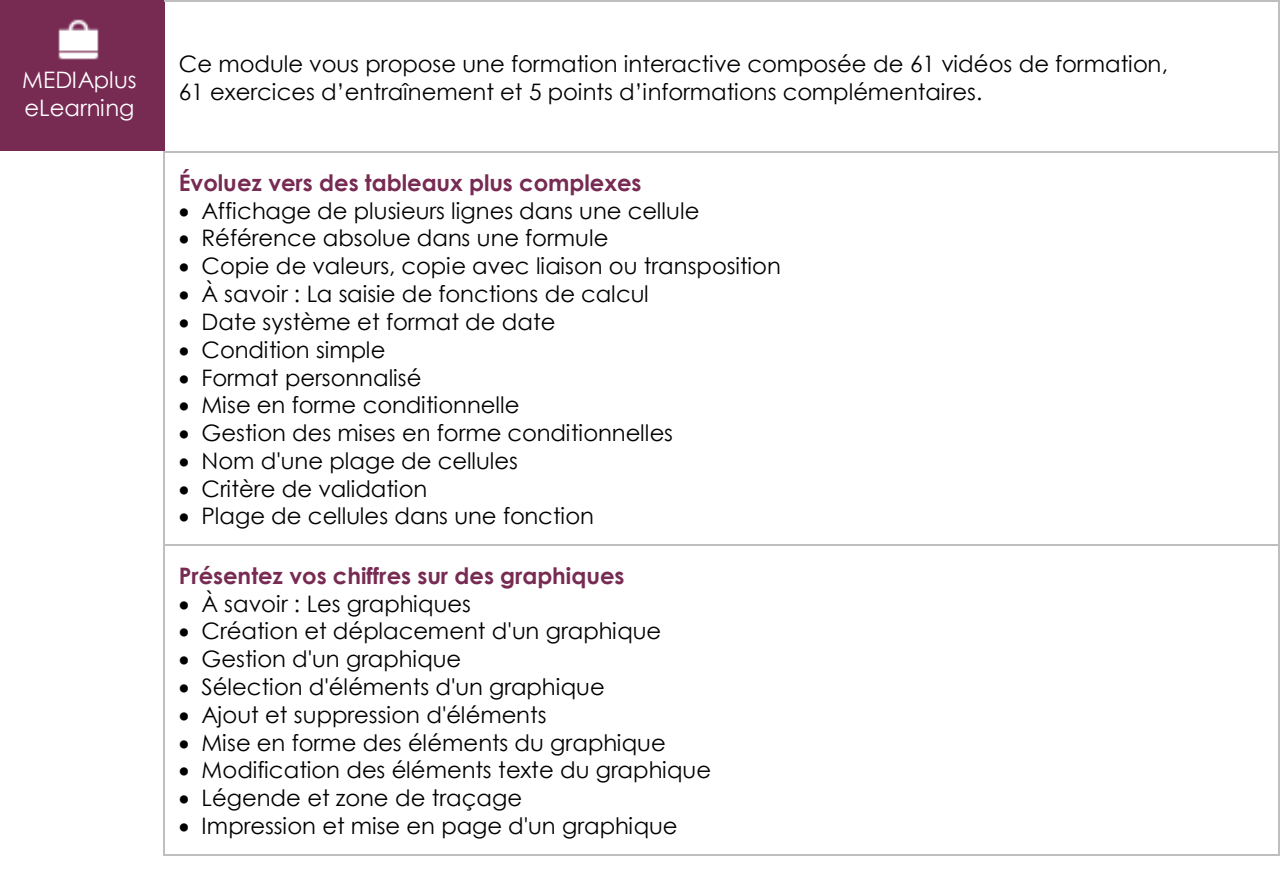

 $\left(\overline{eni}\right)$ 

#### **Améliorez la présentation de vos graphiques**

- Modification des étiquettes de données
- Séries de données et axes d'un graphique
- Gestion des séries
- Les options des types de graphique
- Gestion des modèles de graphique
- Création d'un graphique de type Carte 2D
- Création de graphiques sparkline
- Gestion de graphiques sparkline

#### **Agrémentez vos tableaux**

- Création d'objets graphiques
- Sélection et suppression d'objets
- Copie et déplacement d'objets
- Dimensionnement d'un objet graphique
- Modification d'une zone de texte
- Modification d'un dessin
- Mise en forme des objets de dessin
- Insertion d'une image
- Gestion des images
- Rotation et alignement des objets
- Superposition et groupement des objets

#### **Exploitez vos tableaux de liste de données**

- À savoir : Le remplissage instantané
- Calcul de sous-totaux
- Création et gestion d'un tableau de données
- Présentation et tri des données d'un tableau de données
- Ajout de calcul dans un tableau de données
- Filtre automatique
- Filtres personnalisés
- Valeurs vides et doublons
- À savoir : La zone de critères
- Utilisation d'une zone de critères
- Filtre et copie de lignes par zone de critères
- Statistiques avec zone de critères
- Les fonctions de tri et de filtre de données

#### **Créez et utilisez les tableaux et graphiques croisés dynamiques**

- À savoir : Les tableaux et graphiques croisés dynamiques
- Création d'un tableau croisé dynamique
- Modification et ajout de calcul dans un tableau croisé dynamique
- Modification de la source d'un tableau croisé dynamique
- Sélection, copie, déplacement et suppression dans un tableau croisé dynamique
- Structure et impression d'un tableau croisé dynamique
- Mise en forme d'un tableau croisé dynamique
- Filtre d'un tableau croisé dynamique
- Filtre à l'aide de segments
- Création d'un tableau croisé dynamique basé sur plusieurs tables
- Ajout de champs ou d'éléments calculés
- Groupement de données
- Création d'un graphique croisé dynamique

## Excel 2021 – Niveau 3 : Connaissances avancées

MEDIAplus eLearning

Ce module vous propose une formation interactive composée de 39 vidéos de formation, 39 exercices d'entraînement et 5 points d'informations complémentaires.

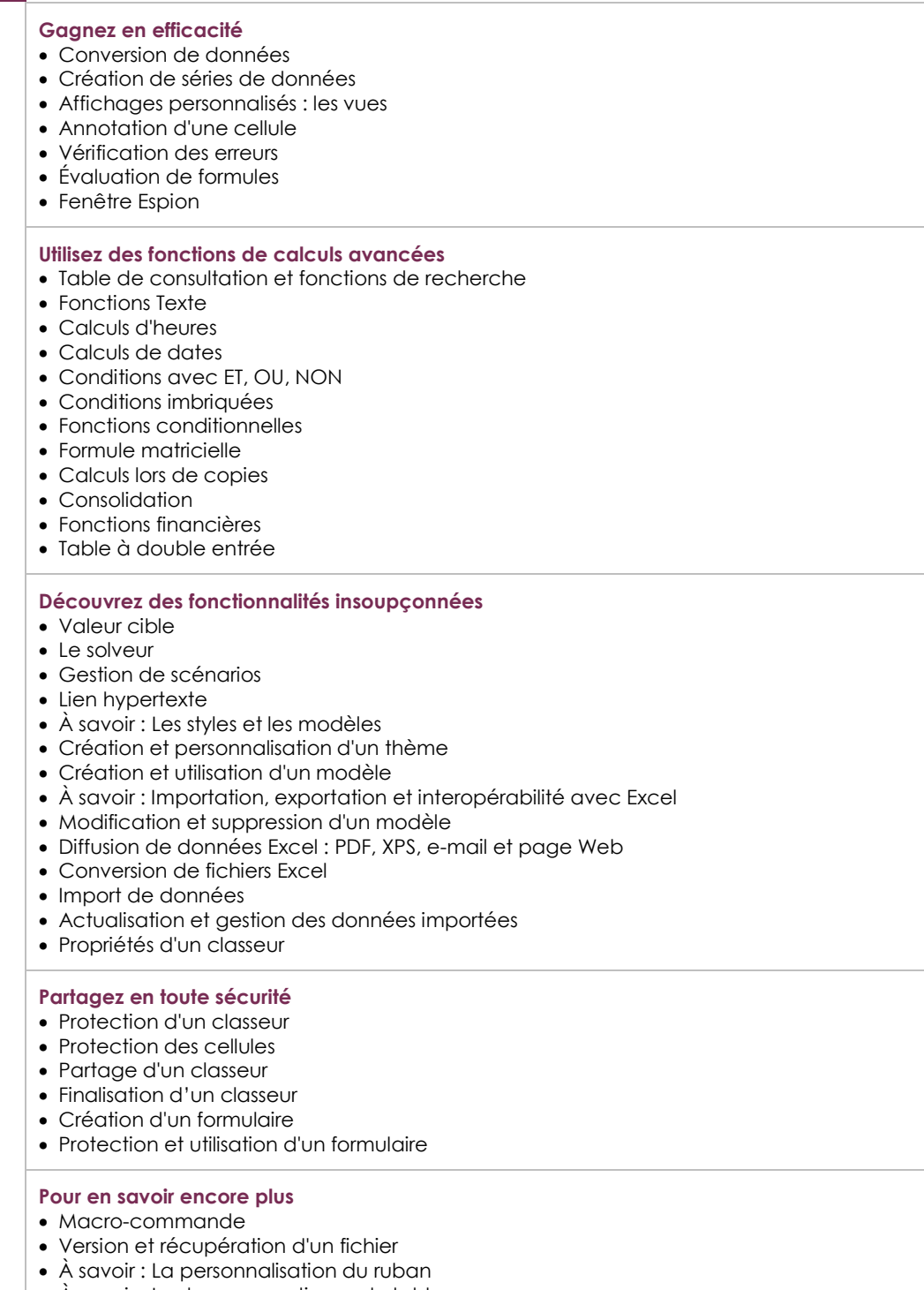

- À savoir : Les bonnes pratiques du tableur
- À savoir : La collaboration sur un classeur

## Microsoft Office : les cas d'usage

### Excel, Word ou PowerPoint avec un abonnement Microsoft 365

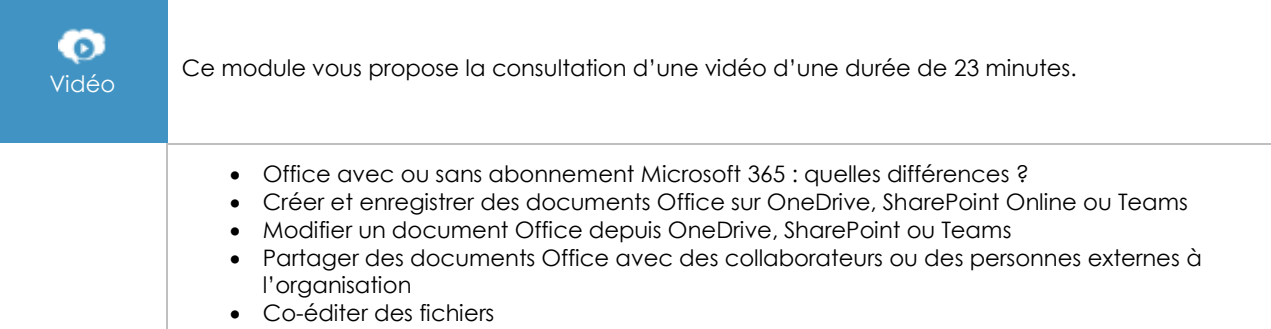

## Excel 2021 : les cas d'usage

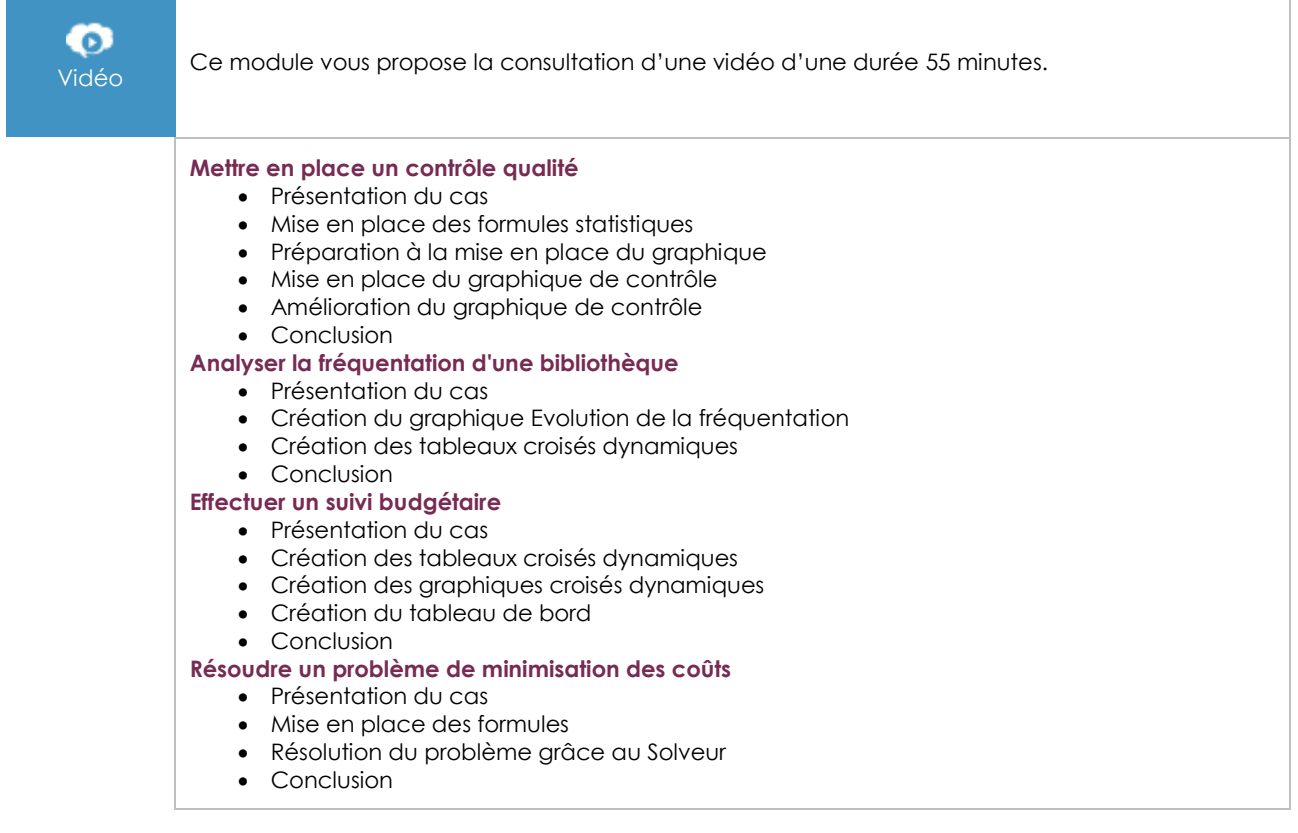

## **Les modules en complément**

## Excel 2021

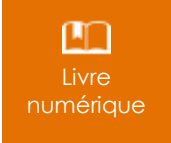

Ce module vous propose la consultation d'un support de cours numérique.

## Excel 2021 – Niveau 1 : Connaissances indispensables

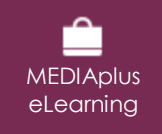

Ce module vous propose une formation interactive composée de 45 vidéos de formation, 45 exercices d'entraînement et 5 points d'informations complémentaires.

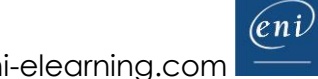